## **RASYONEL SAYILAR - I**

● a bir tam sayı ve b sıfırdan farklı bir tam sayı (b ≠ 0) olmak üzere,  $\frac{a}{b}$  biçiminde yazılabilen sayılara ......................... .................... denir.

## Örneğin;

**İMT Hoca** 

● Rasyonel sayılar ......... sembolü ile gösterilir.

● 9 ● -5 ● 7

● Her tam sayı, paydası ............... olan bir rasyonel sayıdır.

❢ Paydası sıfır (0) olan ifadeler tanımsız olduğu için rasyonel sayı belirtmezler.

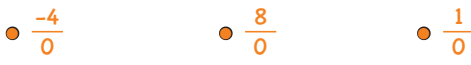

 $\triangleright \frac{120}{3\blacktriangle - 12}$  ifadesi bir rasyonel sayı olduğuna göre, "▲" yerine hangi sayının yazılmayacağını bulalım.

❢ Sıfırdan büyük (sayı doğrusunun sıfırın sağında) olan rasyonel sayılara ................................ rasyonel sayılar denir. .......... sembolü ile gösterilir. <sup>1</sup> <sup>4</sup> , <sup>5</sup> <sup>8</sup> , <sup>12</sup> <sup>1</sup> , <sup>3</sup> <sup>1</sup> <sup>6</sup> , <sup>27</sup> 13, .................

❢ Sıfırdan küçük (sayı doğrusunun sıfırın solunda) olan rasyonel sayılara ................................ rasyonel sayılar denir. .......... sembolü ile gösterilir.  $\frac{-5}{6}, \frac{7}{-8}, -\frac{1}{5}, -2\frac{3}{7}, \dots$ 

❢ Payı sıfır (0), paydası sıfırdan farklı her rasyonel sayının değeri sıfır (0) dır.

<sup>0</sup> <sup>12</sup> , <sup>0</sup> <sup>5</sup> , <sup>0</sup> -7 , <sup>0</sup> <sup>1</sup> , <sup>0</sup> -46 , .................

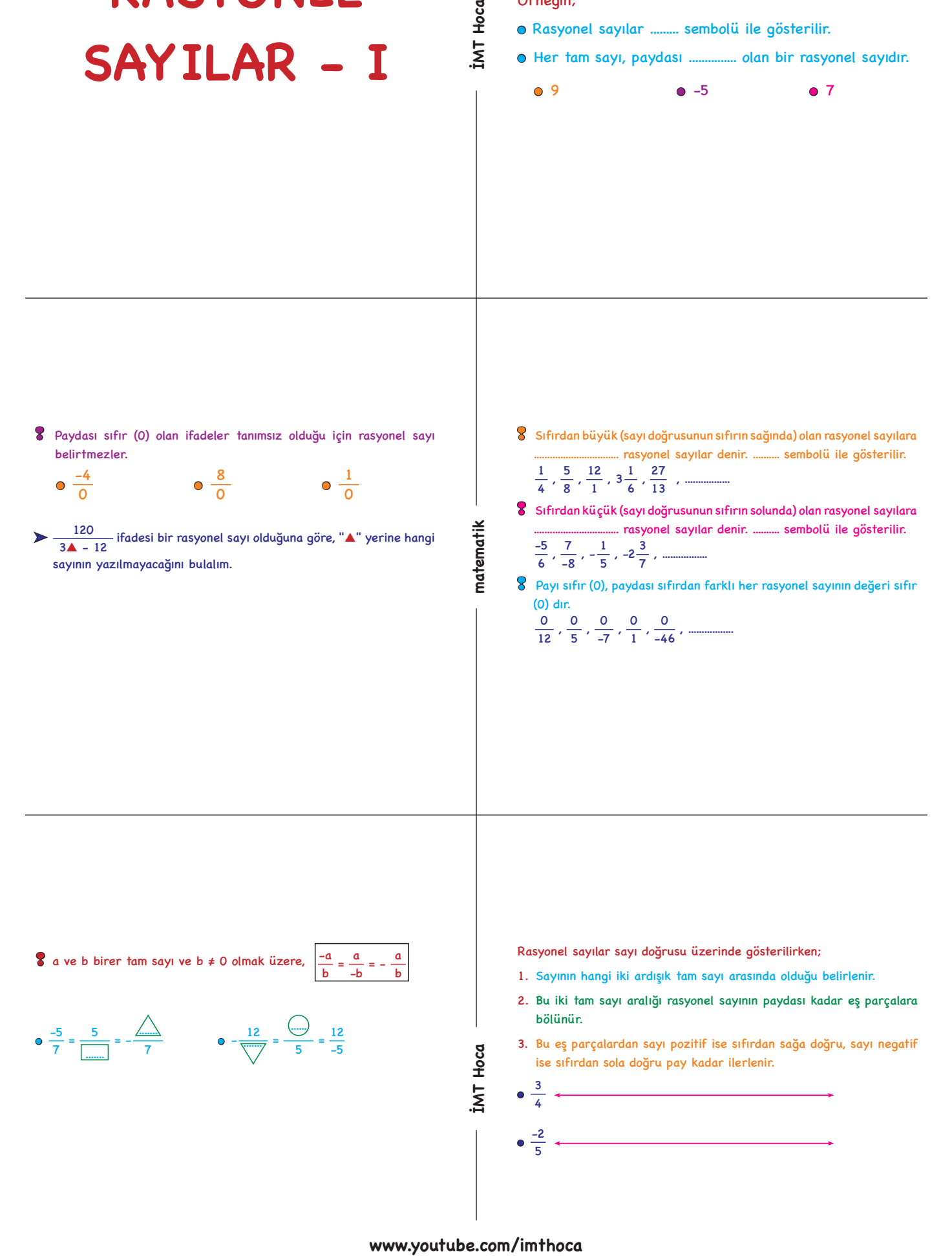

matematik

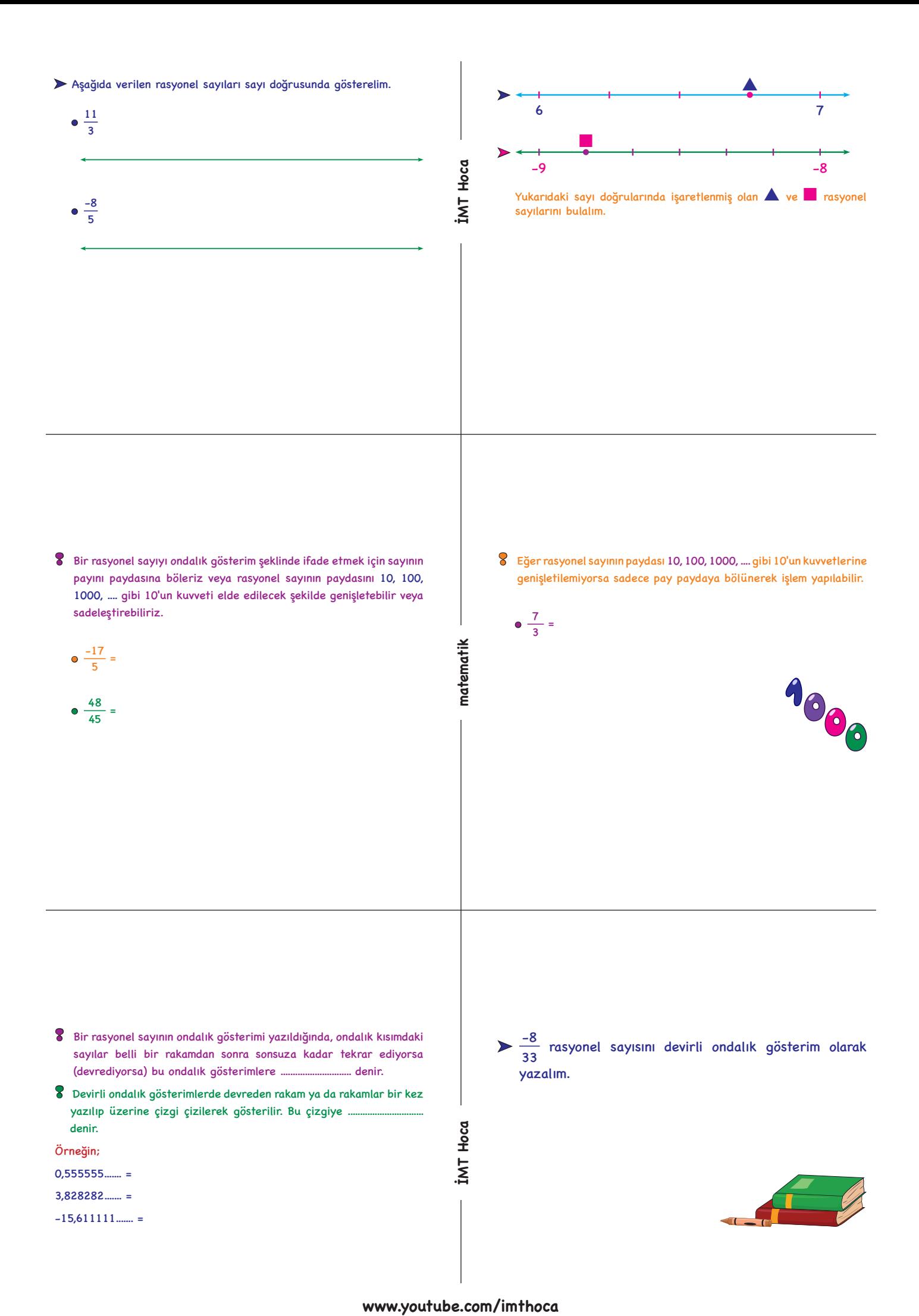

- ❢ Bir rasyonel sayının ondalık gösterimi yazıldığında, ondalık kısımdaki sayılar belli bir rakamdan sonra sonsuza kadar tekrar ediyorsa (devrediyorsa) bu ondalık gösterimlere ............................. denir.
- ❢ Devirli ondalık gösterimlerde devreden rakam ya da rakamlar bir kez yazılıp üzerine çizgi çizilerek gösterilir. Bu çizgiye ...... denir.
- Örneğin;
- $0.555555...$
- 3,828282....... =
- $-15,611111...$  =

 $\geq \frac{-8}{33}$  rasyonel sayısını devirli ondalık gösterim olarak yazalım.

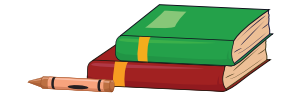

**İMT Hoca** 

❢ Ondalık gösterimler rasyonel sayı olarak **(** <sup>a</sup> <sup>b</sup> şeklinde**)** yazılırken; Sayının tamamı - devretmeyen kısım 1. Ondalık gösteriminin okunuşundan yararlanabiliriz. Virgülden sonra devreden kadar 9 2. Ondalık gösterim virgül yokmuş gibi paya yazılır.Virgülden sonraki devretmeyen kadar 0 basamak sayısına göre paydaya 10'un kuvveti yazılır. **İMT Hoca w**  $\frac{3}{4}$  **IMT Hocal III.**<br> **We set that it is a subject of the set of the set of the set of the set of the set of the set of the set of the set of the set of the set of the set of the set of the set of the set of the**  $\geq 3.46$  devirli ondalık gösterimini rasyonel sayı olarak yazalım.  $\bullet$  0,7 =  $\bullet$  3,85 =  $\bullet$  -3,021 = **X** Devirli ondalık gösterimleri rasyonel sayı olarak yazalım.<br>YENİ NESİL Merve açınımı yandaki gibi olan küpün yüzeylerine,  $0, 4 =$ 15,15 ; 1,3 $\overline{9}$  ;  $\frac{303}{20}$  ; 15,27 ;  $\frac{7}{5}$  ; 15 $\frac{3}{11}$  sayılarını her yüzeyde bir sayı olacak şekilde yazıyor. matematik Merve açınımı kapatığında karşılıklı gelen yüzlerdeki sayıların tümü kendi içinde birbirlerine  $0, 0, \overline{24} =$ eşit olduğuna göre aşağıdakilerden hangisi bu küpün görünümünden biri olamaz? A)  $\overline{15,\overline{27}}$  B) C)  $15.\overline{27}$  $\frac{303}{20}$  $\frac{15 \frac{3}{11}}{2}$  $\bullet$  -1,7 $\overline{4}$  =  $1,39$  $\frac{303}{20}$ 15,15  $\frac{303}{20}$   $\Big|^{1,39}$  $1,39$ 15,15 7 5 **ŞİMDİ SENDE**  $4, \overline{18} = \frac{a}{b}$  ise  $a + b$  toplamının alabileceği <u>en küçük</u> değer kaçtır? **EMT Hoca** 

❢ Devirli ondalık gösterimleri rasyonel sayı olarak ifade etmek için: